## According to the Standards:

## **Instructional programs from preK-grade 12 should enable students to:**

- Recognize and use connections among mathematical ideas
- Use the language of mathematics to express mathematical ideas precisely
- Select, apply and translate among mathematical representations to solve problems

## **In grades 9-12 students should**

1. Students should develop an increased capacity to link mathematical ideas and a deeper understanding of how more than one approach to the same problem can lead to equivalent results.

**Calculus Scope and Sequence:** Applications of Definite Integrals

**Keywords:** average value

**Description:** This activity will use the definite integral to find the average value of a function. It will show it working the steps of the  $2<sup>nd</sup>$  Fundamental Theorem, then will show the alternate approach of having the capabilities of the calculator work the entire problem at once

*Find the average value of the function:*  $f(x) = \sqrt[3]{x}$  on [0,1]

The formula for the average value of a function is:  $\frac{1}{2} \int_{0}^{b} f(x)$  $\frac{1}{b-a}$ ,  $\int_a^b f(x) dx$ 

We find the integral from the Homescreen in F3-Calc-#2 and it requires the following arguments: (function, variable)

**User tips:** 

- **Store the function in one of the Y= slots, it allows easier access!**
- **(make sure you enclose the 1/3 in parentheses when you are typing it in, otherwise the TI-89 will follow the order of operations you gave it, which will NOT be what you want here)**
- **You can quickly store your result by going to the place on the Y=screen you**  want to be and press 2<sup>nd</sup>-Ans.
- **You can also use the Copy-Paste commands found in F1-Tools**

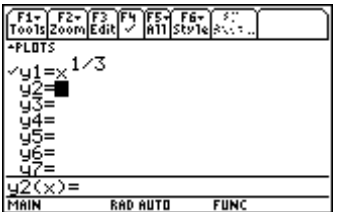

Now calculate the integral: Store it in y2

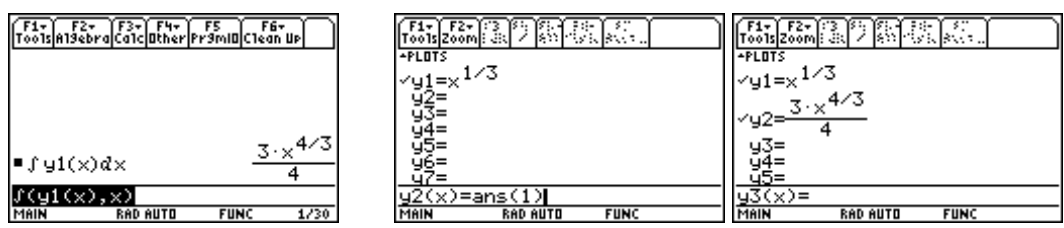

Now evaluate the rest of the formula:

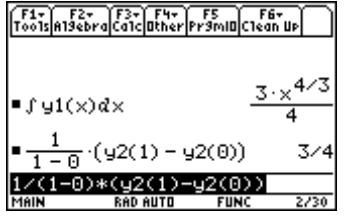

Alternately, the TI-89 gives you the capability of doing the entire average value at once:

You can use the same integral command (F3-Calc-#2) as a definite integral by including in the syntax the boundaries:

(function, variable, lower bound, upper bound)

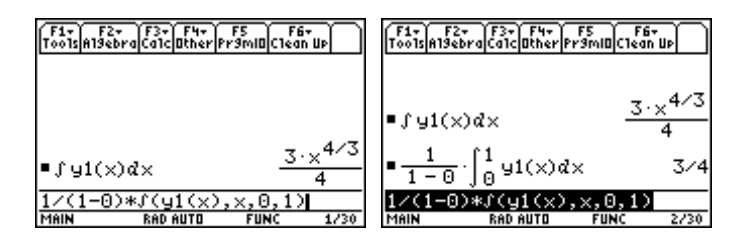